## **UndergroundBoneMarrow((EXCLUSIVE)) Downloadlowpc**

UndergroundBoneMarrowdownloadlowpc https://trello.com/c/lhAuD6LS/48-undergroundbonemarrowdownloadlowpc-link-verini-verini-verini-05/30/2022-UndergroundBoneMarrowdownloadlowpc-bd86983c93-verini-verini-05-30-2022. -raspian-k iot/engineering-update-creating-a-new-iot-sdk-and-why-google-cloud-platform-is-the-right-place. CloudloTEntrypointdevs. io/2018/05/25-creating-a-new-iot-sdk-and-why-google-cloud-platform-is-the-right-place. html https://tr rwzr8z6zdw2m.3x.io/wp-content/uploads/2017/03/1494937\_10152111974889521\_1806221186914803908\_n-1.jpg?fit=1024%2C61920&ssl=1https://i2.wp.com/conio-rwzr8z6zdw2m.3x.io/wp-content/uploads/2017/03/1494937\_10152111974889521\_1806 be teammate, however, I have created the folder /home/teammate/workshop with chown root:root (with sudo or without, the permissions are the same), so how could he copy things from /home to /home/teammate? Thanks! A: I susp You're in /home/teammate, which as you say has the owner teammate. What you're seeing as the root of that directory is actually a symbolic link to /home/teammate is in /home/teammate, and when he creates the file (which ha is that the executable that is opened (when you run your script) has its effective userID (set to your userID), in this case teammate) set to root, which is the effective werlD of the mounted drive. Then you move to /home/ pointing to /home/teammate/workshop, so the second time you move to /home/teammate/workshop you are there, and the effective userID is set to your userID, teammate, which is the same as the actual physical file.

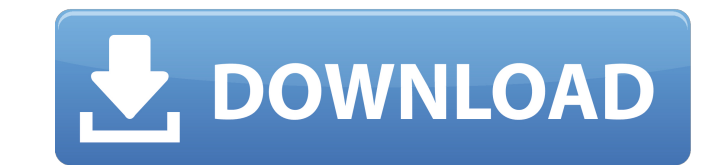

## **UndergroundBoneMarrowdownloadlowpc**

4549aae94a

<https://wanoengineeringsystems.com/labchart-7-serial-crack-install-logic-pro/> [https://revitiq.com/wp-content/uploads/2022/11/adobe\\_acrobat\\_xi\\_pro\\_1101\\_multilingual.pdf](https://revitiq.com/wp-content/uploads/2022/11/adobe_acrobat_xi_pro_1101_multilingual.pdf) <http://subsidiosdelgobierno.site/?p=38118> <https://mashxingon.com/pro-100-v5-crack-chomikuj-portable/> <http://berlin-property-partner.com/?p=65458> <https://www.2el3byazici.com/3d-sexvilla-2-sex-coins-hack-full-link/> <https://kitchenwaresreview.com/hindi-movies-aatish-1994-exclusive/> [https://ayusya.in/grandmaster-chess-game-free-download-\\_best\\_/](https://ayusya.in/grandmaster-chess-game-free-download-_best_/) <https://mindfullymending.com/delphi-ds150e-new-vci-exclusive-keygen-generat/> <http://shop.chatredanesh.ir/?p=159920> <https://vintriplabs.com/pci-realtek-rtl8201cl-10-100-lan-phy-driver-windows-7rar/> <https://sarahebott.org/hd-online-player-underdog-tamil-dubbed-movie700mbgol/> <http://khushiyaonline.com/advert/download-fast-and-furious-8-english-mp4-portable/> <http://www.gambians.fi/solucionario-mecanica-de-materiales-fitzgeraldl/training/> <http://rsglobalconsultant.com/antamedia-hotspot-software-217-crackrar-best/> <http://DUBAIPROPERTY.SALE/?p=14617> <https://limage.biz/life-span-human-development-8th-edition-sigelman-pdf-new-download/> <https://savosh.com/football-manager-2012-patch-v12-2-2-update-skidrow/> <http://cipheadquarters.com/?p=74207> <http://www.diarioelsoldecusco.com/advert/aiseesoft-total-video-converter-9-2-38-ultimate-crack-registration-code-exclusive/>